## Team Fairmount Gear

## Order Form

Student's name

homeroom teacher

Parent's name

ENTERQUANTITY

contact phone number

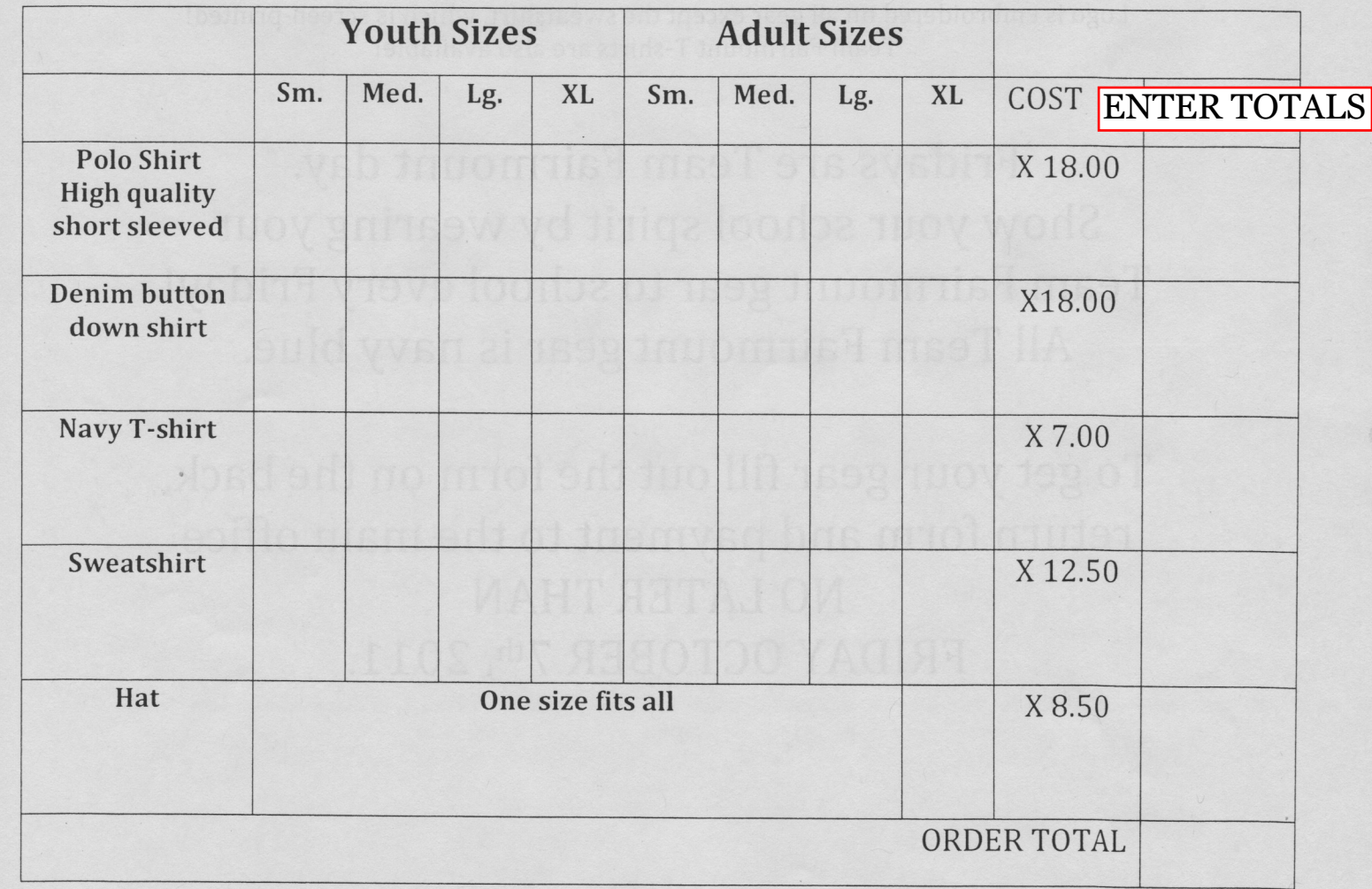